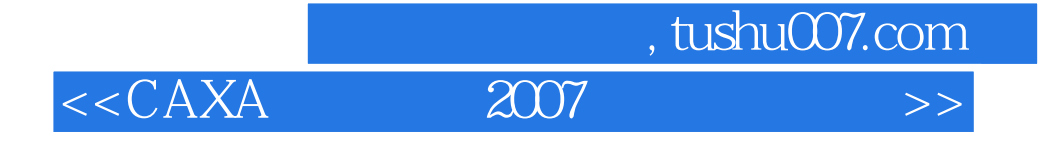

- $<<$ CAXA  $2007$   $>>$
- 10 ISBN 7111214110

13 ISBN 9787111214113

出版时间:2007-5

 $1 \quad (2007 \quad 5 \quad 1)$ 

页数:345

字数:557000

extended by PDF and the PDF

http://www.tushu007.com

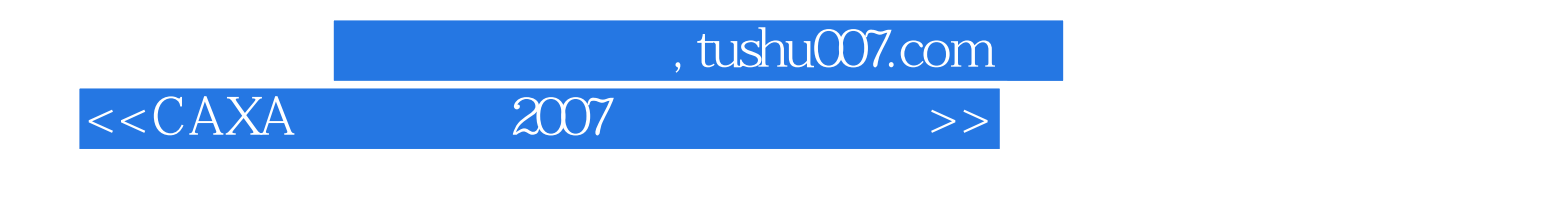

 $CAXA$  2007 14 CAXA 2007

 $\text{CAXA}$ 

 $<<$ CAXA

## , tushu007.com<br>2007

1 CAXA 2007 1.1 1.1.1 CAXA 20017  $1.1.2 \text{ CAXA}$  2007  $1.2 \text{ A.XA}$   $1.2 \text{ A.XA}$   $1.3 \text{ A.XA}$  $1.31 \t 1.32 \t 1.33 \t 1.34 \t 1.35 \t 1.36$  $1.37$  1.4  $1.41$   $1.42$   $1.43$   $1.44$  $1.45$   $1.46$   $1.5$   $2$  $21$  2.1.1  $21.2$  2.1.3 2.1.4 2.2 2.2.1 2.2.2 2.2.3 2.3 2.4 2.5  $251$   $252$   $253$   $26$  $27$  2.8  $281$   $282$   $283$  $284$  2.9  $210$   $211$  $2.12$  2.13  $2.14$   $2.14$   $2.14$  1  $2.14.2$  2.14.3 2.14.4 2.14.5  $2.146$  2.14.7 2.14.8 2.14.9  $21410$   $215$   $2151$  $2146$  2.147 2.148 2.14.10<br>  $2152$  2.15.3 2.15.4 2.15.1<br>
3.1 3.1.2  $4$  5  $31 \quad 31.1 \quad 31.2 \quad 4 \quad 5$ 

第6章 显示控制第7章 图纸幅面第8章 文件操作第9章 系统查询基本图形绘制第10章 工程标注  $11$   $12$   $13$   $14$ 

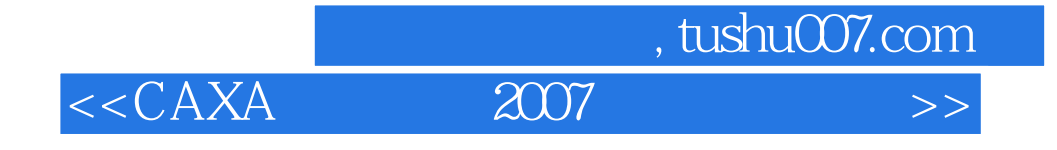

本站所提供下载的PDF图书仅提供预览和简介,请支持正版图书。

更多资源请访问:http://www.tushu007.com